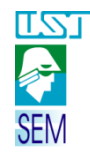

# *DESENHO TÉCNICO MECÂNICO I (SEM0564)*

*Aula 03 –*

- *1 Vistas auxiliares,*
- *2 Projeção de peças com rotação,*
- *3 Vistas especiais,*
- *4 Vistas localizadas*
- *5 Vistas simplificadas.*

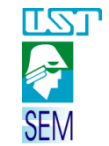

## 1.0 - VISTAS AUXILIARES ou projeção ortogonal especial

## **1.1 O que são VISTAS AUXILIARES?**

São vistas que possibilitam mostrar faces oblíquas de peças de maneira que não fiquem distorcidas.

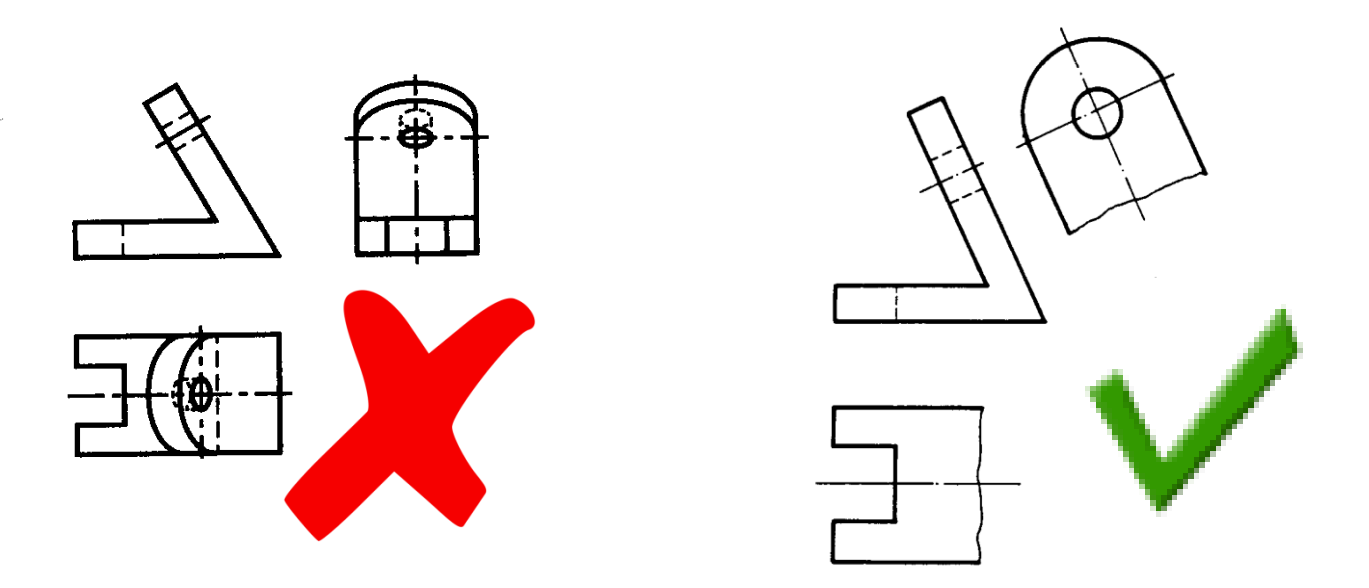

**LZL** 2 **SEM** 

## Exemplo que deveria ter sido representado com **vistas auxiliares**:

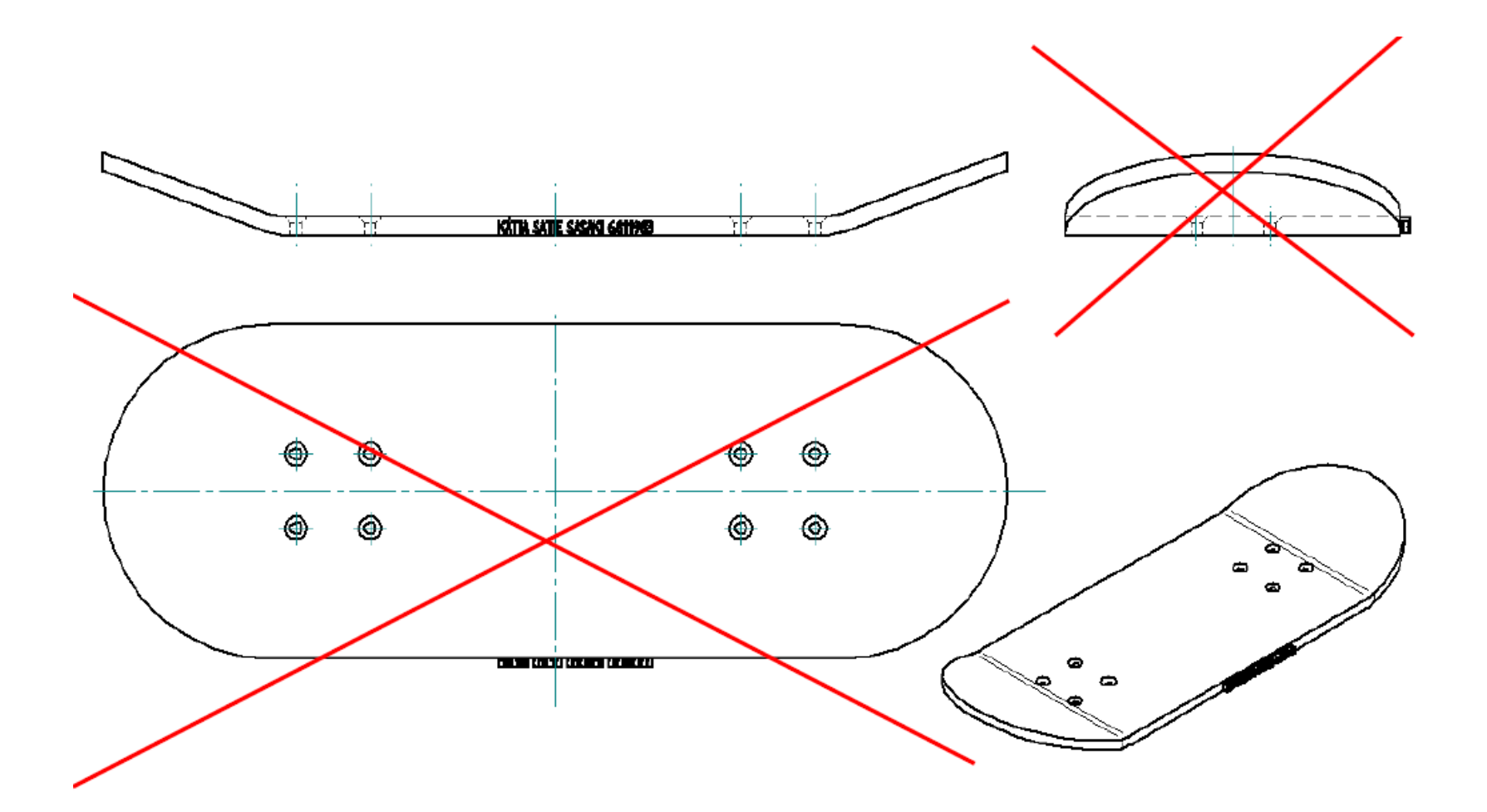

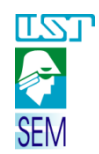

## **1.2 Onde usar as VISTAS AUXILIARES?**

É necessário usar as VISTAS AUXILIARES em peças cujas projeções ortogonais ficam distorcidas devido a uma (ou mais) face(s) oblíqua(s) ou onde se deseja representar uma vista em verdadeira grandeza.

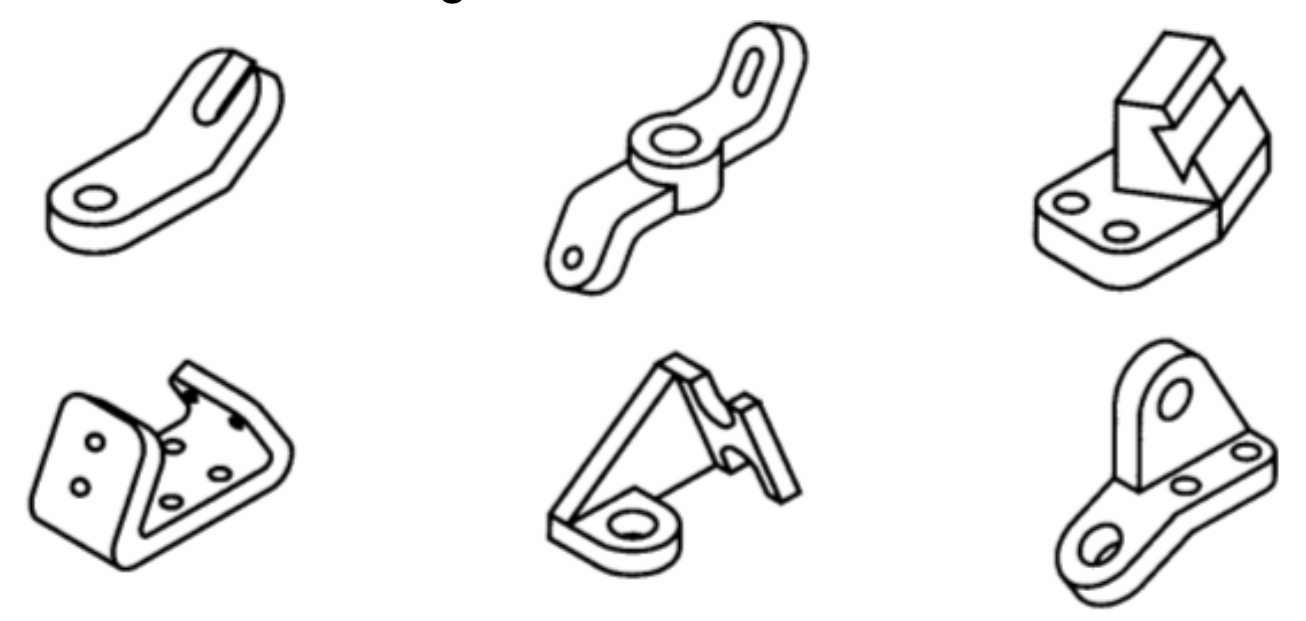

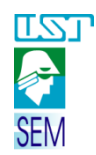

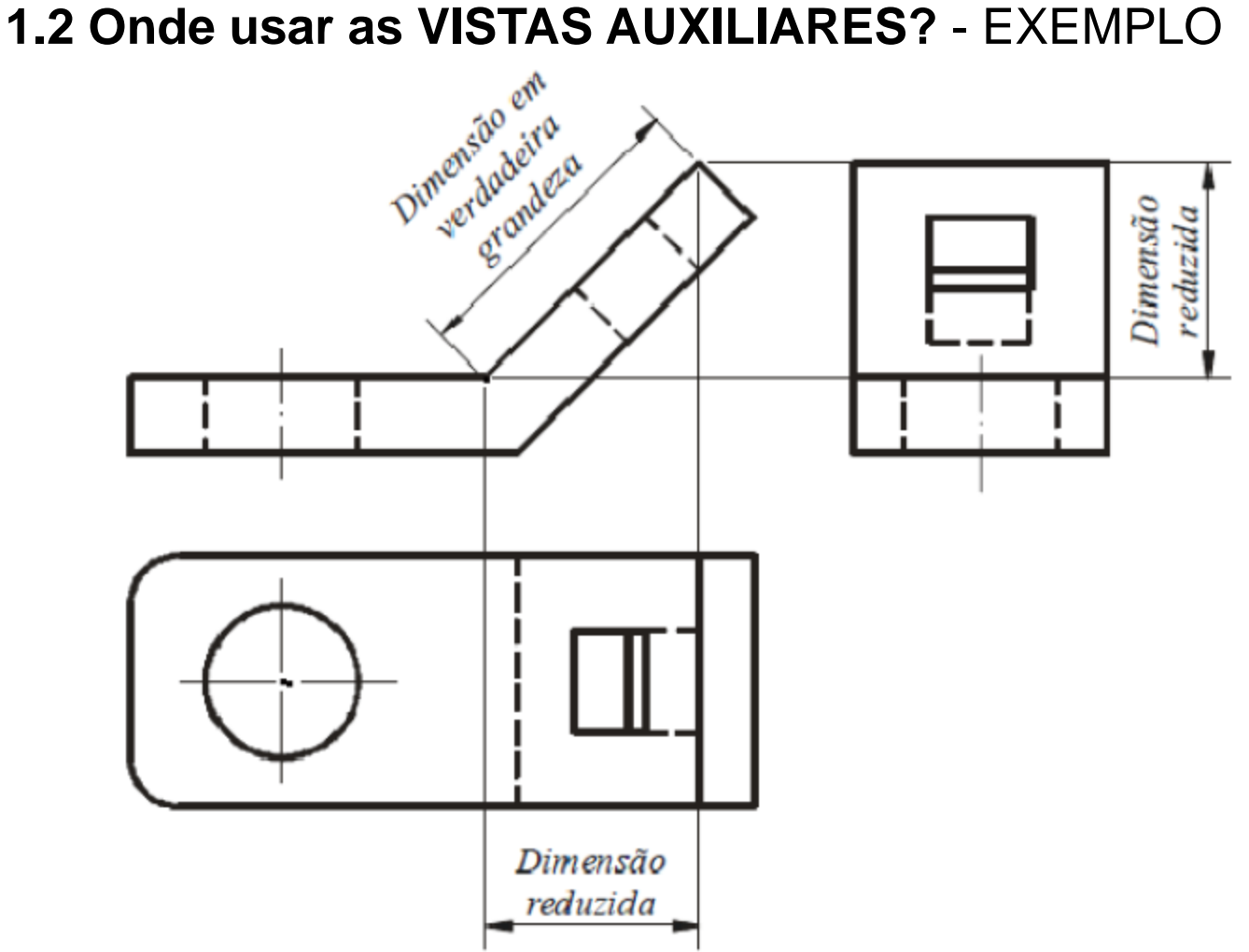

*Desenho Técnico Mecânico I (SEM0564)*

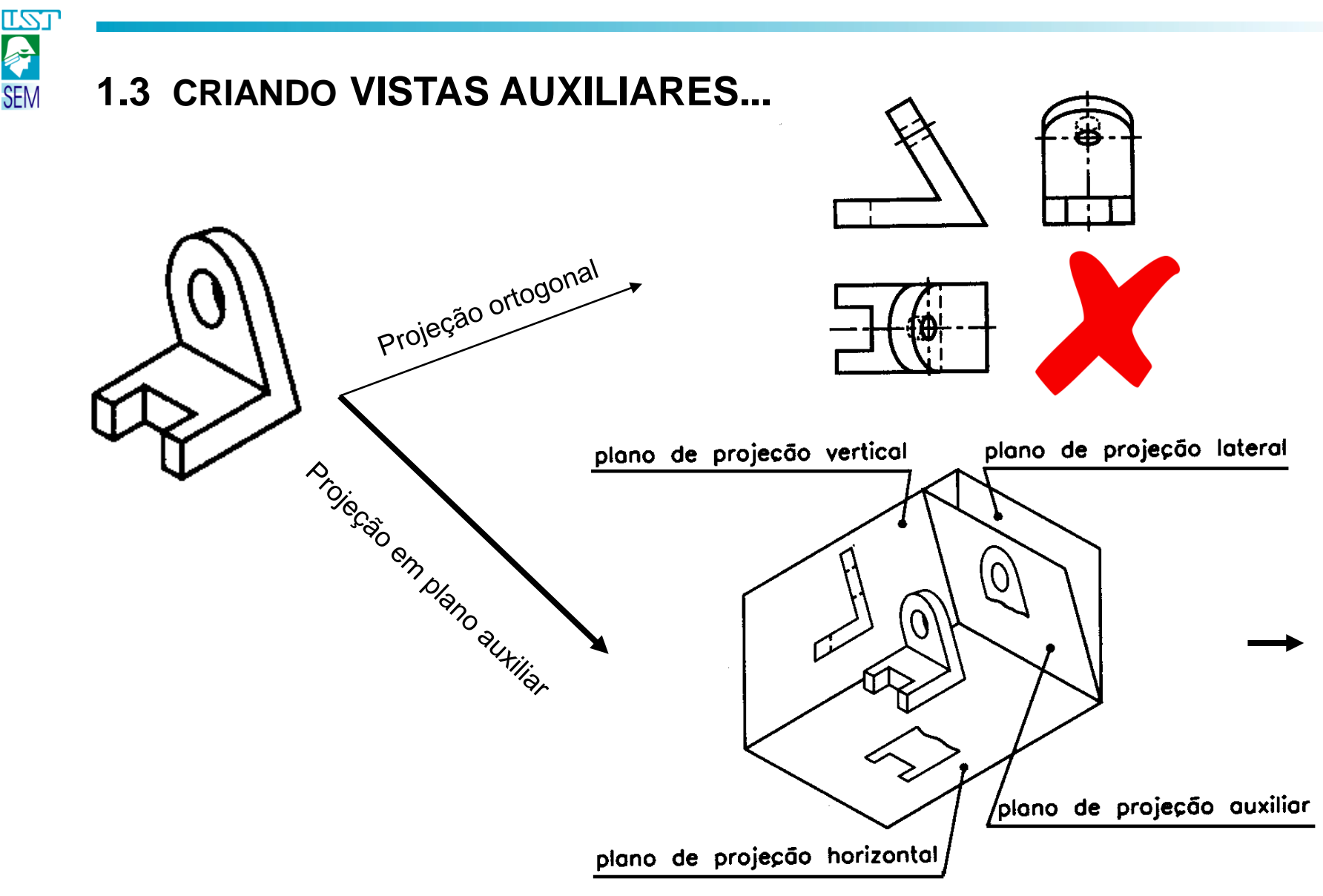

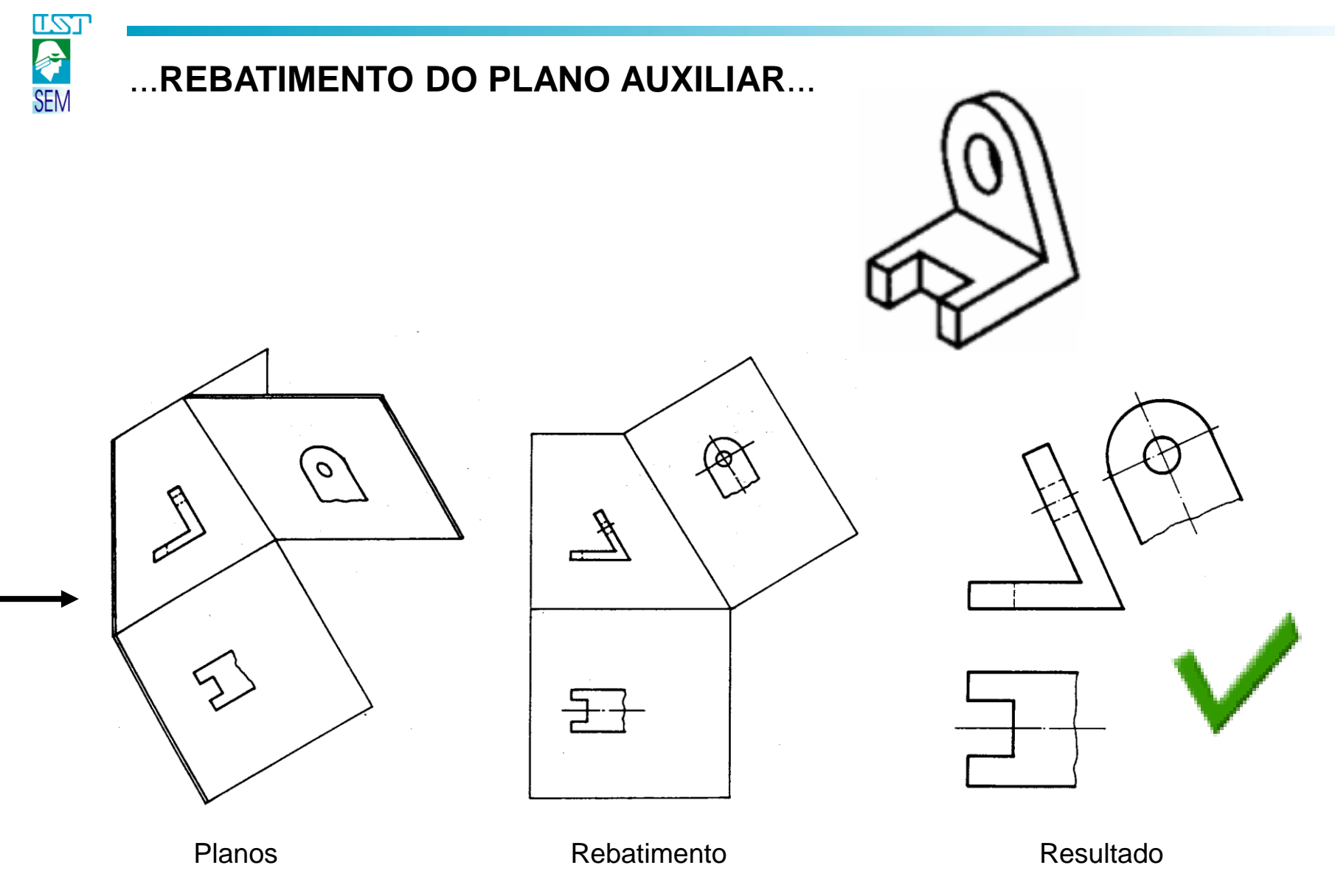

*Desenho Técnico Mecânico I (SEM0564)*

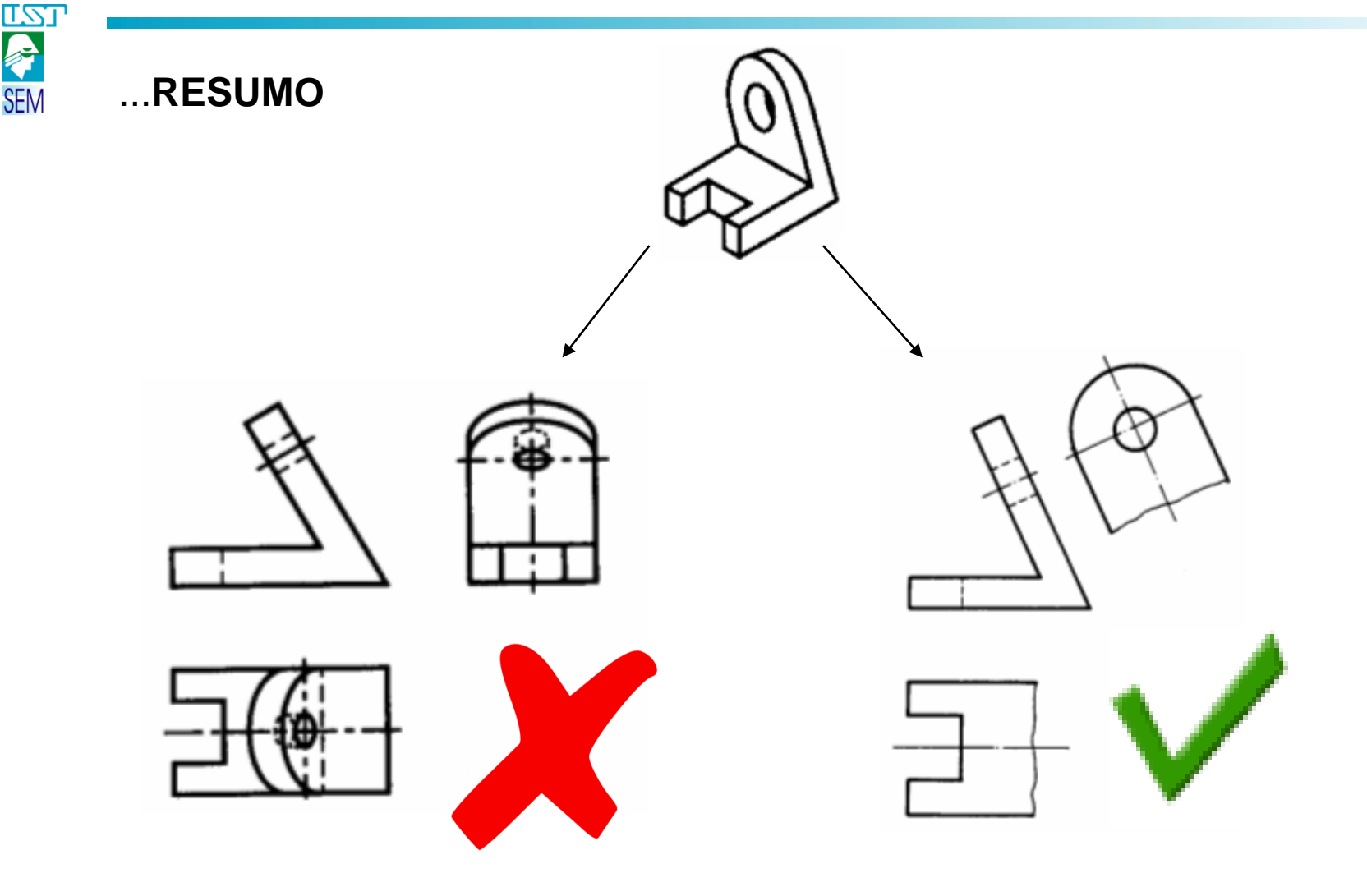

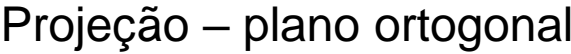

Projeção usando plano auxiliar

*Desenho Técnico Mecânico I (SEM0564)*

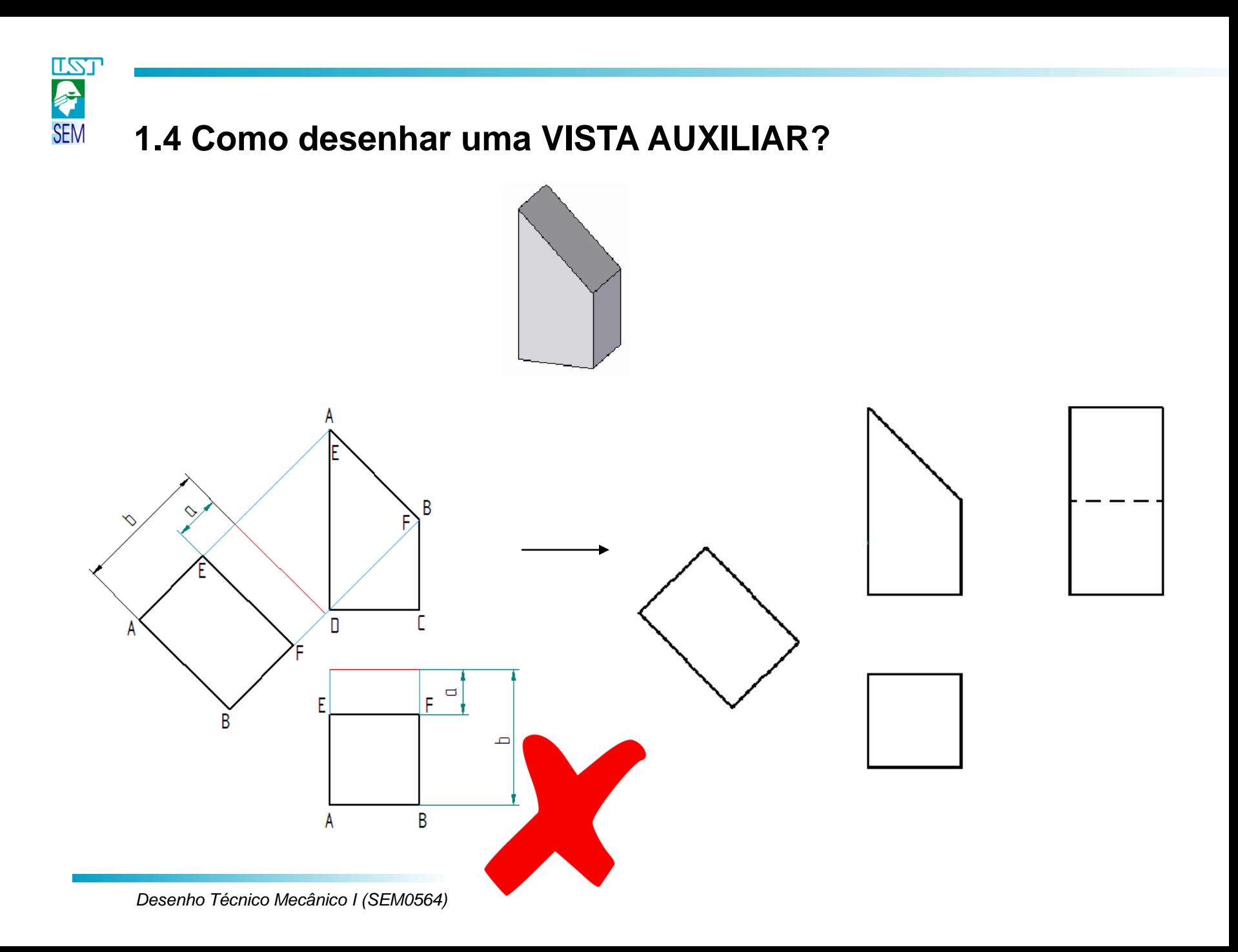

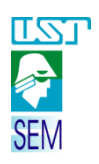

## Exemplo

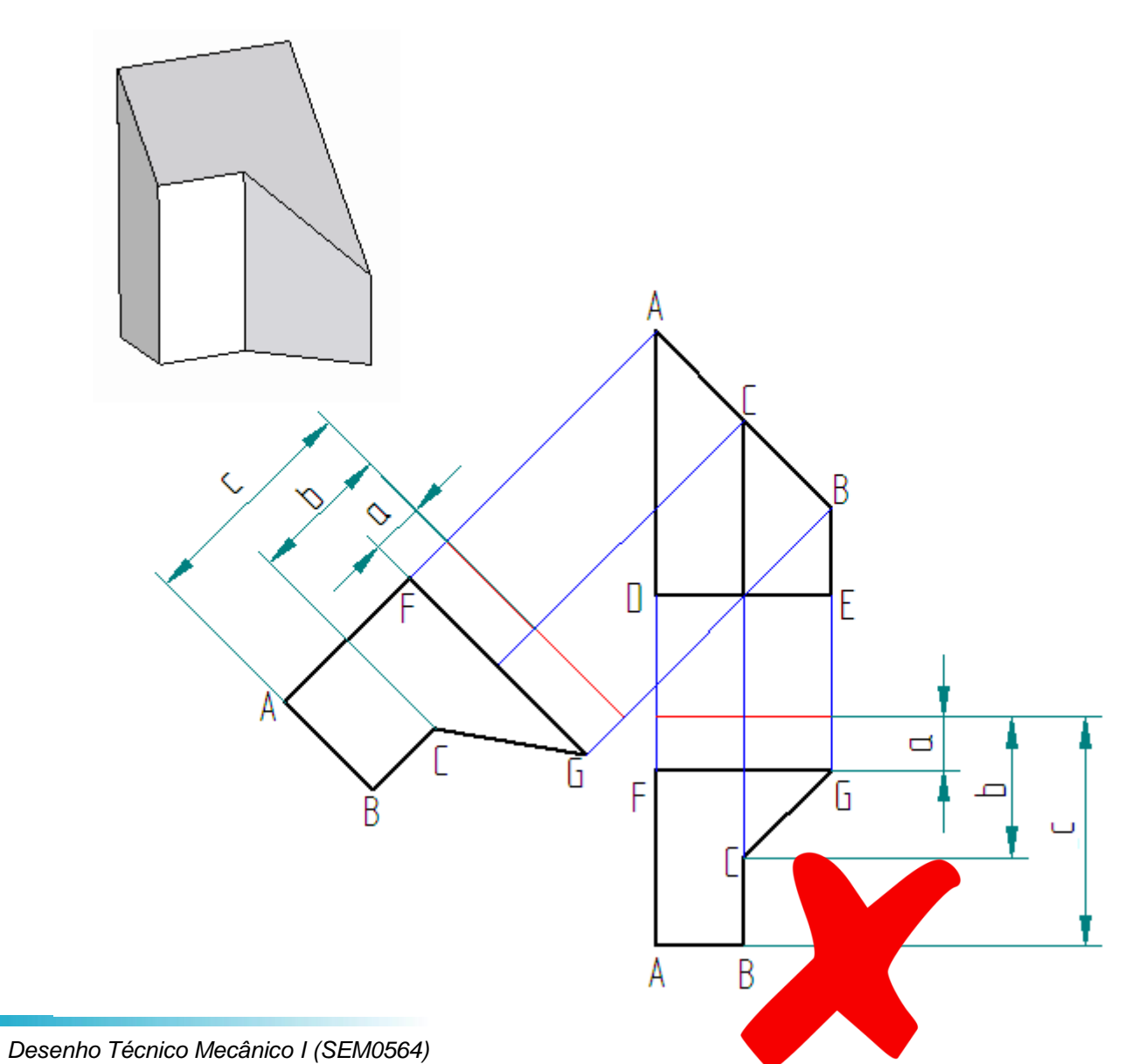

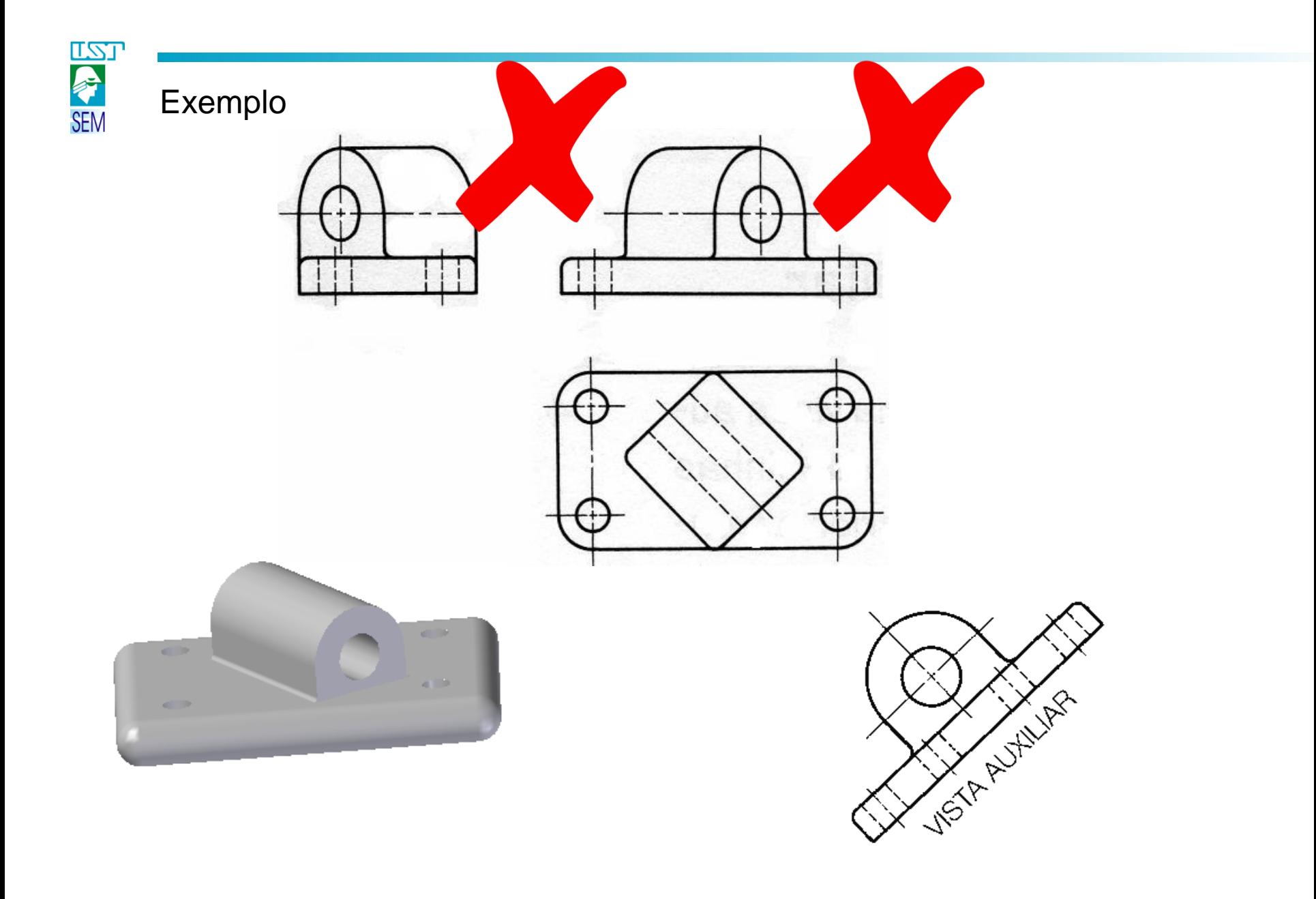

![](_page_11_Picture_0.jpeg)

## Exemplos

![](_page_11_Figure_2.jpeg)

Fonte: Apostila Desenho Mecânico. Desenho com instrumentos. Convênio SENAI/São Paulo

# 2.0 – Projeção de peças com rotação

<u>721</u>

## **2.1 O que é projetar uma vista com rotação?**

É rotacionar virtualmente um ou mais elementos de uma peça a fim de que as projeções ortogonais não fiquem distorcidas, sendo necessário existir um eixo de rotação na peça.

![](_page_12_Picture_3.jpeg)

![](_page_12_Picture_4.jpeg)

![](_page_13_Figure_0.jpeg)

*Desenho Técnico Mecânico I (SEM0564)*

![](_page_14_Figure_0.jpeg)

![](_page_14_Figure_1.jpeg)

Fonte: Apostila Desenho Mecânico. Desenho com instrumentos. Convênio SENAI/São Paulo

![](_page_15_Picture_0.jpeg)

## **3.1 O que são VISTAS ESPECIAIS?**

São projeções com posição do observador indicada por setas e letras quando não representadas na posição normal de rebatimento.

![](_page_15_Figure_3.jpeg)

![](_page_15_Figure_4.jpeg)

![](_page_15_Picture_5.jpeg)

![](_page_15_Picture_6.jpeg)

vista de A

vista de B

![](_page_16_Picture_0.jpeg)

![](_page_16_Picture_1.jpeg)

Fonte: Apostila Desenho Mecânico. Desenho com instrumentos. Convênio SENAI/São Paulo

![](_page_17_Picture_0.jpeg)

## 4.0 Vistas Localizadas

![](_page_17_Picture_2.jpeg)

![](_page_17_Figure_3.jpeg)

![](_page_17_Figure_4.jpeg)

![](_page_17_Picture_5.jpeg)

![](_page_17_Figure_6.jpeg)

![](_page_17_Picture_7.jpeg)

![](_page_18_Picture_0.jpeg)

## 5 Vistas Simplificadas

Utilizadas somente quando não acarretar dúvidas.

![](_page_18_Figure_3.jpeg)

![](_page_19_Picture_0.jpeg)

## 6 Interseções

Superfície plana com superfície plana.

![](_page_19_Picture_3.jpeg)

![](_page_19_Figure_4.jpeg)

Fonte: Desenho Técnico Mecânico. Silva et al (2009) – Editora da UFSC

![](_page_20_Picture_0.jpeg)

#### Superfície plana com superfície cilíndrica.

![](_page_20_Picture_2.jpeg)

Fonte: Desenho Técnico Mecânico. Silva et al (2009) – Editora da UFSC

![](_page_21_Picture_0.jpeg)

### Superfície cilíndrica com superfície plana.

![](_page_21_Picture_2.jpeg)

![](_page_21_Figure_3.jpeg)

Fonte: Desenho Técnico Mecânico. Silva et al (2009) – Editora da UFSC

![](_page_22_Picture_0.jpeg)

#### Superfície cilíndrica com superfície cilíndrica.

![](_page_22_Picture_2.jpeg)

![](_page_22_Figure_3.jpeg)

Fonte: Desenho Técnico Mecânico. Silva et al (2009) – Editora da UFSC

![](_page_23_Picture_0.jpeg)

a - identifique as peças com faces oblíquas b - identifique as faces oblíquas

![](_page_23_Picture_3.jpeg)

c – Escolha a alternativa que completa a frase corretamente: A projeção ortográfica de peças com faces oblíquas, nos planos: vertical, horizontal e lateral........................

- reproduz a peça em verdadeira grandeza.
- representa as partes oblíquas deformadas.

Fonte: Apostila completa sobre desenho técnico. Telecurso 2000.

![](_page_23_Picture_140.jpeg)

![](_page_23_Picture_10.jpeg)

d - identifique a face oblíqua; que nome recebe o plano inclinado  $\beta$ .

![](_page_23_Picture_12.jpeg)

![](_page_24_Picture_0.jpeg)

#### Exercício 3.2 - A qual peça correspondem as vistas abaixo?

![](_page_24_Picture_2.jpeg)

![](_page_24_Picture_3.jpeg)

 $b)$  ( )

Fonte: Apostila completa sobre desenho técnico. Telecurso 2000.

![](_page_25_Picture_0.jpeg)

Exercício 3.3 – Faça o croqui das vistas necessárias, incluindo as auxiliares.

![](_page_25_Picture_2.jpeg)

![](_page_25_Picture_3.jpeg)

![](_page_25_Picture_4.jpeg)

![](_page_26_Picture_0.jpeg)

Exercício 3.4 – Complete as projeções desenhando as vistas auxiliares.

![](_page_26_Picture_31.jpeg)

Obs: considerar as extremidades das peças arredondadas.

![](_page_26_Figure_4.jpeg)

Fonte: Apostila completa sobre desenho técnico. Telecurso 2000.

![](_page_27_Picture_0.jpeg)

#### Exercício 3.5

a) Identifique as peças com vista localizada: b) Assinale a alternativa que indica as

![](_page_27_Figure_3.jpeg)

Fonte: Apostila completa sobre desenho técnico. Telecurso 2000.

vistas utilizadas:

![](_page_27_Picture_7.jpeg)

) Vista frontal, vista superior, vista especial; ) Vista frontal, vista superior, vista auxiliar; ) Vista frontal, vista especial, vista especial; Vista frontal, vista especial, vista inclinada

![](_page_28_Picture_0.jpeg)

Exercício 3.6

a) Identifique as peças rotacionadas: b) Complete a projeção:

![](_page_28_Picture_4.jpeg)

![](_page_28_Picture_5.jpeg)

![](_page_28_Figure_6.jpeg)

![](_page_28_Picture_7.jpeg)

![](_page_28_Figure_8.jpeg)

Fonte: Apostila completa sobre desenho técnico. Telecurso 2000.

![](_page_29_Picture_0.jpeg)

Exercício 3.7 – Faça o croqui das vistas necessárias.

![](_page_29_Figure_2.jpeg)

Fonte ftp://ftp.prenhall.com/pub/esm/general\_engineering.s-046/giesecke/pdf/Chapt08%20.pdf